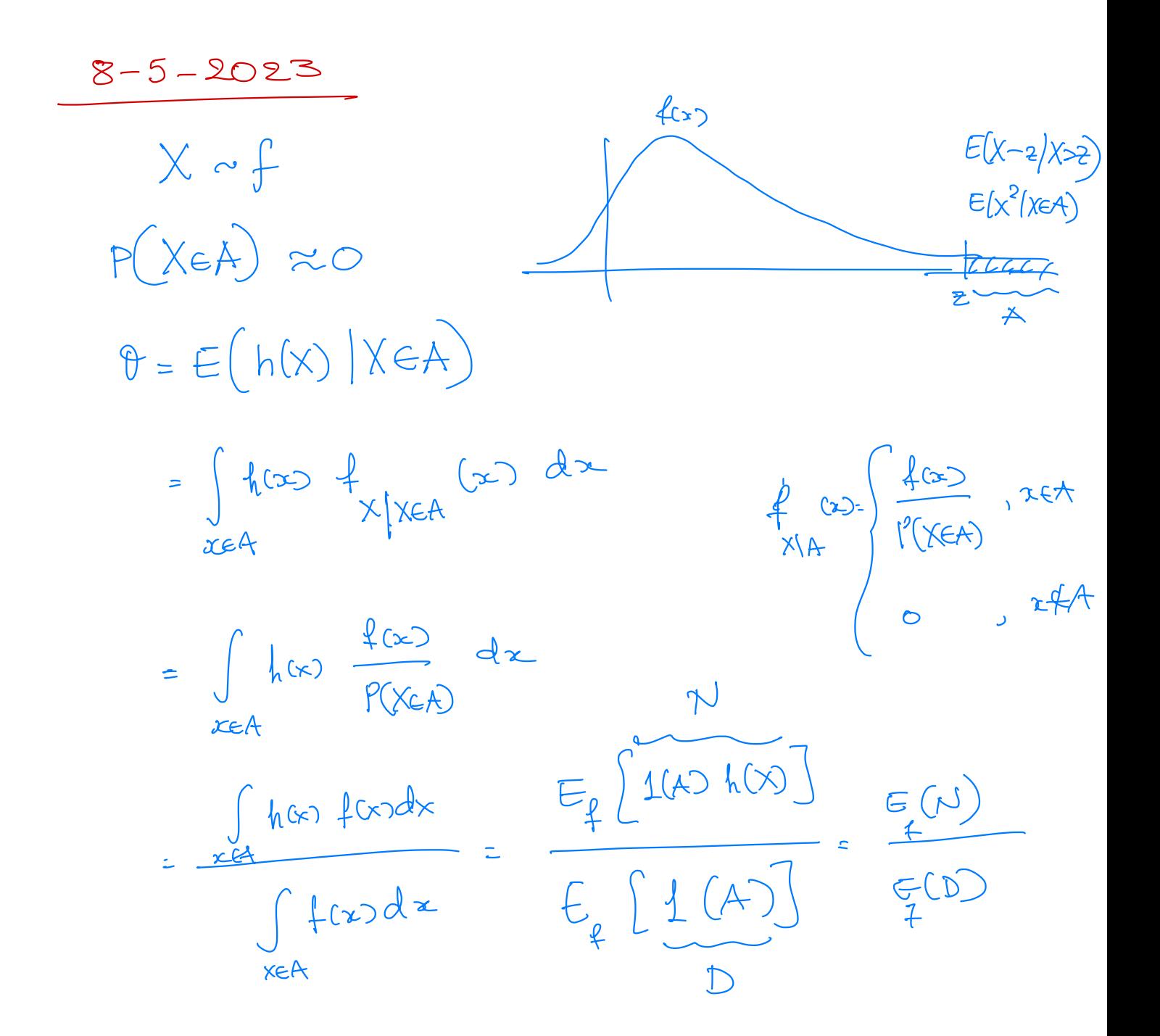

 $E(f(x)) = E\left(h\frac{f(x)}{g(x)}\right)$  $E_{f(D)} = E_{f(D)} \frac{f(x)}{g(x)}$ 

$$
X_{1,1},...,X_{N} \sim g
$$
  
\n
$$
X_{1,2},...,X_{N} \sim g
$$
  
\n
$$
\frac{1}{N} \sum_{i=1}^{N} h(x_{i}) \pm (x_{i} \in A) \frac{f(x_{i})}{g(x_{i})} = \frac{N}{N}
$$
  
\n
$$
\frac{1}{N} \sum_{i=1}^{N} \pm (x_{i} \in A) \frac{f(x_{i})}{g(x_{i})} = \frac{N}{N}
$$

$$
E(\hat{\theta}) \neq \theta
$$
\n
$$
E_{\theta}(\hat{\theta}) = E_{\theta}(\hat{\theta}) = E(\hat{\theta}(\hat{\theta}))
$$
\n
$$
E_{\theta}(\hat{\theta}) = E(D) = \int_{f} (1(xA) \cos(\theta))
$$
\n
$$
E(\hat{\theta}) = E(D) = \int_{f} (1(xA) \cos(\theta))
$$
\n
$$
E(\hat{\theta}) = \theta
$$
\n
$$
E(\hat{\theta}) = E(\hat{\theta}) = E(\frac{\hat{\theta}}{\hat{\theta}}) + E(\hat{\theta}) = \theta
$$
\n
$$
Var(\hat{\theta}) = \int_{f} \cos(\theta) dx + E(\hat{\theta}) dx = \theta
$$
\n
$$
Var(\hat{\theta}) = \int_{f} \cos(\theta) dx + E(\hat{\theta}) dx = \theta
$$
\n
$$
Var(\hat{\theta}) = \int_{f} \cos(\theta) dx + E(\hat{\theta}) dx = \theta
$$

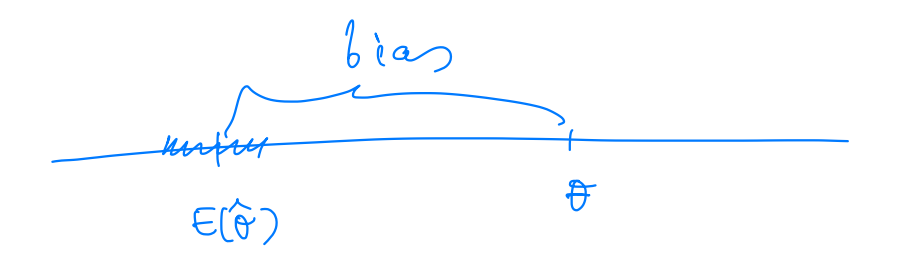

| Ngab's even                                                                                                    |
|----------------------------------------------------------------------------------------------------|
| \n $\frac{1}{2} \int_{x_1}^{x_2} x_2 \cdot x_4 \cdot \frac{1}{2} \cdot \frac{1}{2} \cdot \$ |

$$
\frac{f(x_{1},...,x_{k})}{g(x_{1},...,x_{k})} = Ct)e^{-tS}
$$

Teartá (néașas)  
\n
$$
\frac{k}{2}
$$
 S; 1(Sj>6g)  $e^{-tS}$   
\n $\frac{k}{2}$  L (Sj>62)  $e^{-tS}$   
\n $\frac{k}{2}$  L (Sj>62)  $e^{-tS}$ 

$$
\frac{f}{f_{\text{t}}}\left( s \right) = 62
$$
\n
$$
\frac{f_{\text{t}}}{f_{\text{t}}}\left( s \right) = 62
$$

$$
E_{f_{t}}(s) = E_{f_{t}}(x_{1} + \cdots + x_{4})
$$
  

$$
x_{i} \sim \exp\left(\frac{1}{j+2} + 1\right) \Rightarrow E(x_{i}) = \frac{1}{\frac{1}{j+2} - 1}
$$

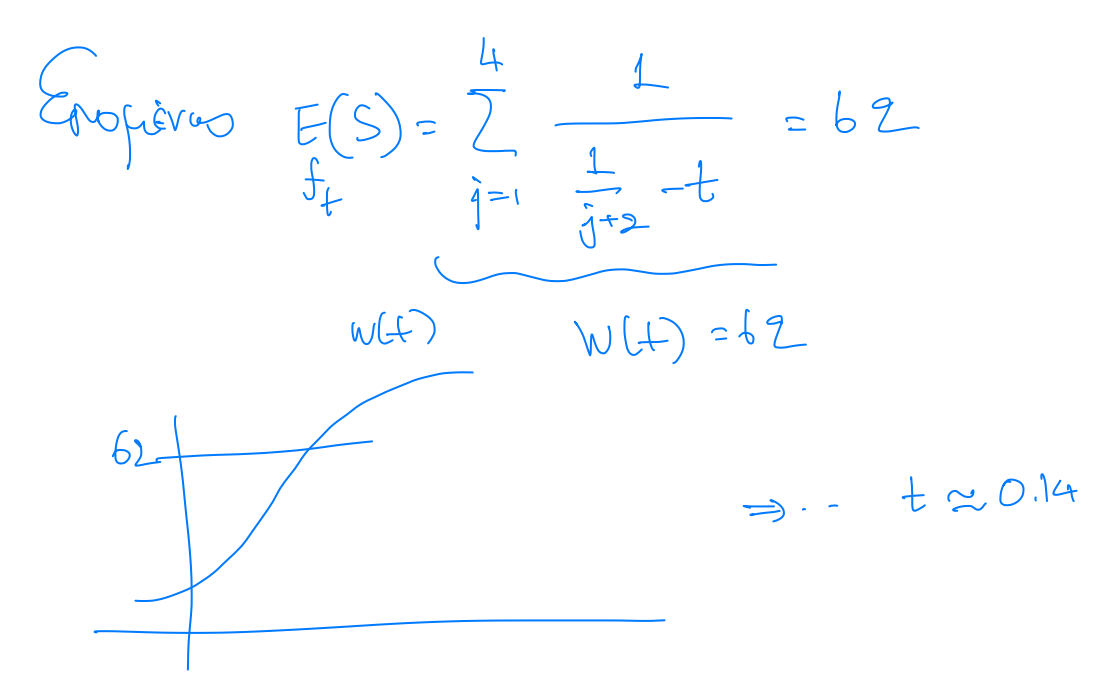

| 11aqàbeyra 2                                                                                                    |                           |
|----------------------------------------------------------------------------------------------------|---------------------------|
| \n $6u \times x \rightarrow 5 \quad (wweni)$ \n                                                                                    |                           |
| \n $\theta = P(x=a) \approx 0$ \n                                                                                                  |                           |
| \n $\theta = \frac{E(1(x-a))}{f}$ \n                                                                                               |                           |
| \n $\frac{1}{f}(1(x-a) \frac{f(x)}{f(x)})$ \n                                                                                      | \n $g \sim 6\gamma(5)$ \n |
| \n $\frac{1}{g}(1(x-a) \frac{f(x)}{g(x)}) \times a) \cdot P(x=a)$ \n                                                               |                           |
| \n $\frac{1}{g}(1(x-a) \frac{f(x)}{g(x)}) \times a \rightarrow g(x=a)$ \n                                                          |                           |
| \n $\frac{1}{g}(1(x-a) \frac{f(x)}{g(x)}) \times a \rightarrow g(x=a)$ \n                                                          |                           |
| \n $\frac{1}{g}(x-a) \cdot f_{g}(1(x-a) \frac{f(x)}{g(x)}) \times a$ \n                                                            |                           |
| \n $\frac{1}{g}(x-a) = e^{-2a}$ \n                                                                                                 |                           |
| \n $\frac{1}{g}(x) = \frac{1}{x-a} \cdot f(x) e^{2x}$ \n                                                                           |                           |
| \n $\frac{1}{g}(x) = \frac{1}{x-a} \cdot f(x) e^{2x}$ \n                                                                           |                           |
| \n $\theta = \frac{e^{-2a}}{a} \quad \text{E}_{\frac{1}{g}(x)} \left( \frac{1}{x} \frac{f(x)}{g(x)} \right) \times a \right) =$ \n |                           |

=  $\frac{e^{-\lambda x}}{a}$  =  $\left(e^{\lambda x} f(x) / \lambda > a\right)$ 

 $\chi \sim E_{x}(\lambda)$   $E(h(x) | x > \infty)$  $X = Y+a$ ,  $X|X=a \sim a+Y$ ,  $Y\sim E_{P}(a)$  $E_{g}(h(x)|X>a) = E_{g}(h(a+x))$ 

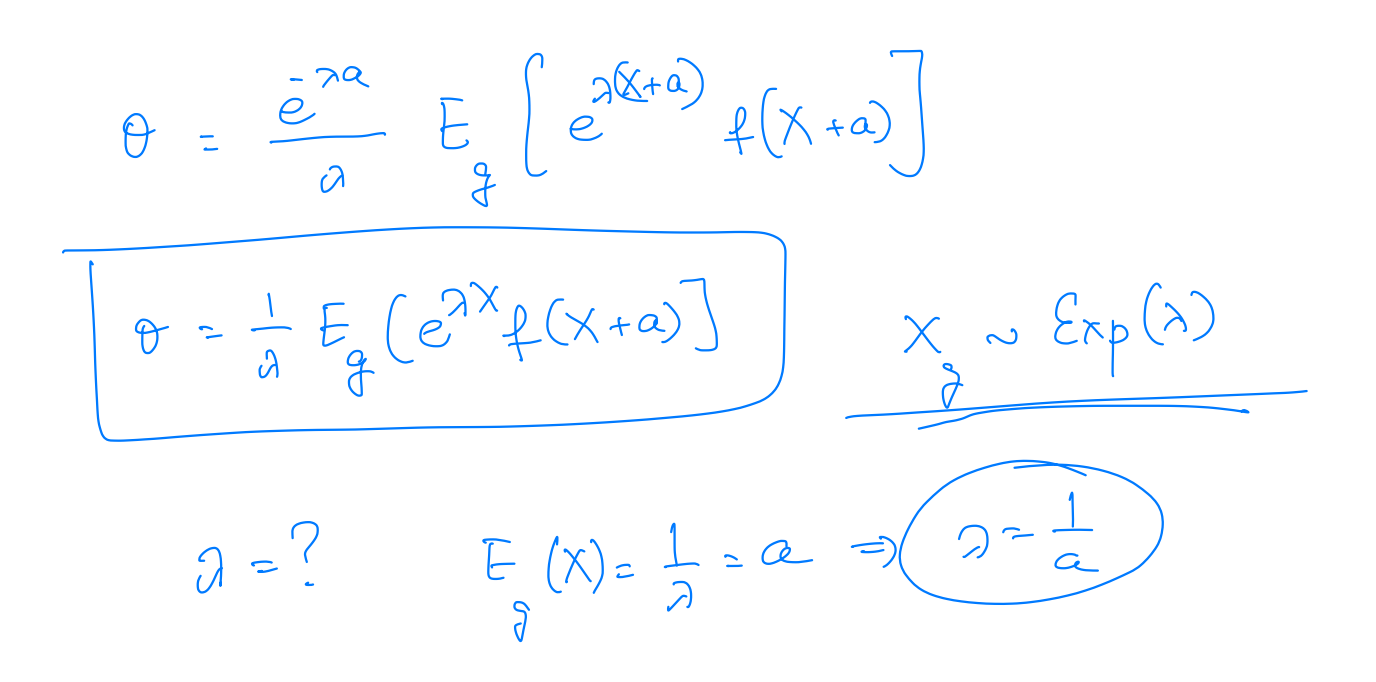

Reposerties: D=7, D=9 Koras tarburiquons  $\sum_{j} (\underline{C}_{j} - D_{j})^{\dagger} \cdot \alpha_{j}$ (scheduling theory) Eou dio rogerires pa de Obepà Exzèdeous  $T_1, T_2$  $\mathcal{R}:\left(T,...,T_{n}\right)\Rightarrow C_{1}^{n},\left(n\right)\text{ pressure.}$  $n: \mathbb{R}^n_+ \rightarrow \left\{ \begin{matrix} \text{Livyo} & \text{Lizabo} & \text{Lizabo} \end{matrix} \right\}$ 

HEPPO anotoms  $h_{n}(T_{1},...,T_{n})$  (nin)

TEVIES Episypa  $n^{*} : m^{in} \in [h_{n}(T, ..., T_{n})]$ 

 $H$   $n$ 

 $\frac{1}{2}$ 

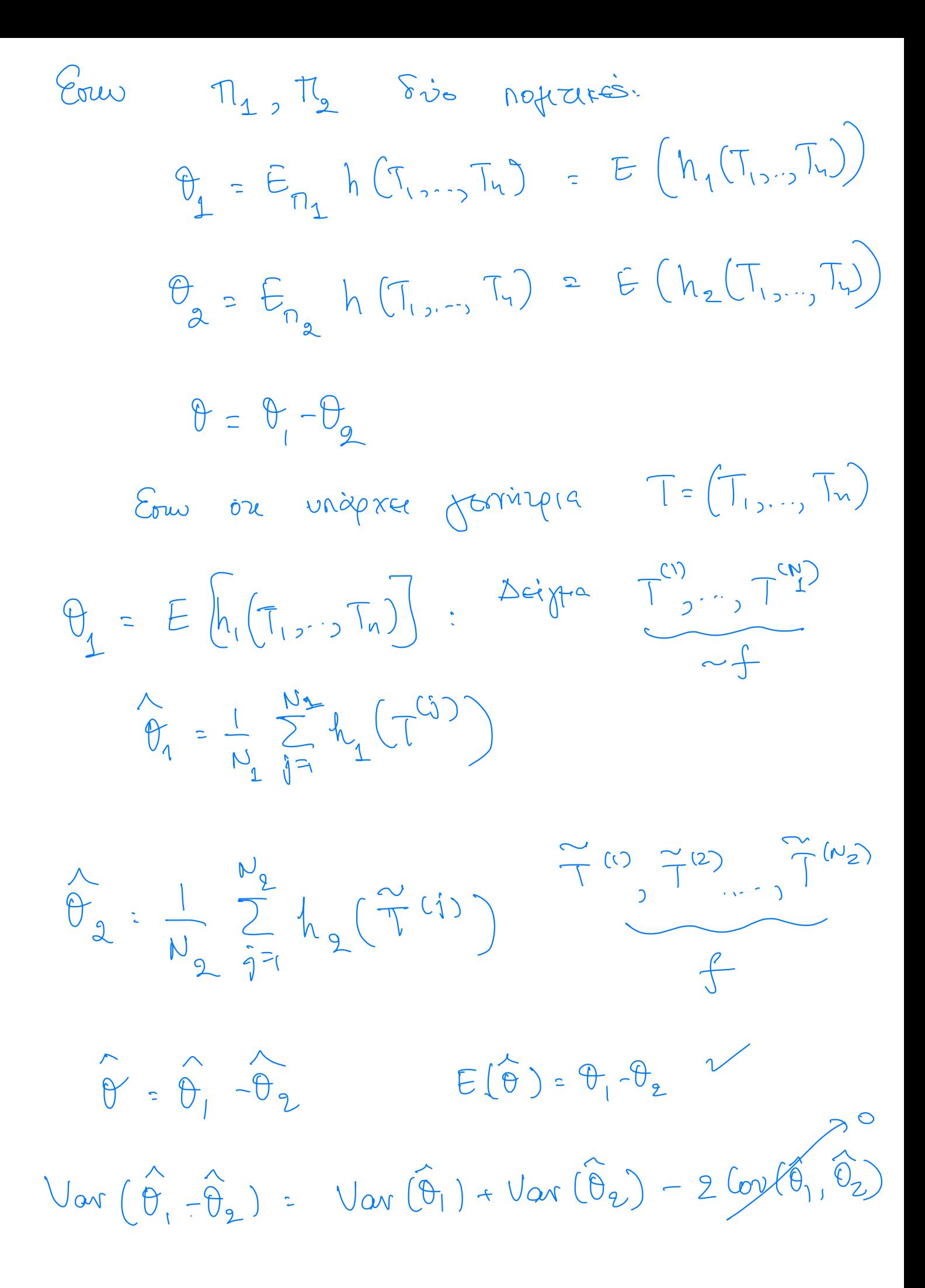

$$
Q_{U} T^{(1)}, \dots, T^{(M)} \in I \times I
$$
\n
$$
Q_{V2}
$$
\n
$$
Q_{V3}
$$
\n
$$
Q_{V4}
$$
\n
$$
Q_{V5}
$$
\n
$$
Q_{V6}
$$
\n
$$
Q_{V6}
$$
\n
$$
Q_{V6}
$$
\n
$$
Q_{V6}
$$
\n
$$
Q_{V6}
$$
\n
$$
Q_{V6}
$$
\n
$$
Q_{V6}
$$
\n
$$
Q_{V6}
$$
\n
$$
Q_{V6}
$$
\n
$$
Q_{V6}
$$
\n
$$
Q_{V6}
$$
\n
$$
Q_{V6}
$$
\n
$$
Q_{V6}
$$
\n
$$
Q_{V6}
$$
\n
$$
Q_{V6}
$$
\n
$$
Q_{V6}
$$
\n
$$
Q_{V6}
$$
\n
$$
Q_{V6}
$$
\n
$$
Q_{V6}
$$
\n
$$
Q_{V6}
$$
\n
$$
Q_{V6}
$$
\n
$$
Q_{V6}
$$
\n
$$
Q_{V6}
$$
\n
$$
Q_{V6}
$$
\n
$$
Q_{V6}
$$
\n
$$
Q_{V6}
$$
\n
$$
Q_{V6}
$$
\n
$$
Q_{V6}
$$
\n
$$
Q_{V6}
$$
\n
$$
Q_{V6}
$$
\n
$$
Q_{V6}
$$
\n
$$
Q_{V6}
$$
\n
$$
Q_{V6}
$$
\n
$$
Q_{V6}
$$
\n
$$
Q_{V6}
$$
\n
$$
Q_{V6}
$$
\n
$$
Q_{V6}
$$
\n
$$
Q_{V6}
$$
\n
$$
Q_{V6}
$$
\n
$$
Q_{V6}
$$
\n
$$
Q_{V6}
$$
\n
$$
Q_{V6}
$$
\n
$$
Q_{V6}
$$
\n
$$
Q_{V6}
$$
\n
$$
Q_{V6}
$$
\n
$$
Q_{V6}
$$
\n
$$
Q_{V6}
$$
\n
$$
Q_{V6}
$$
\n<math display="</math>

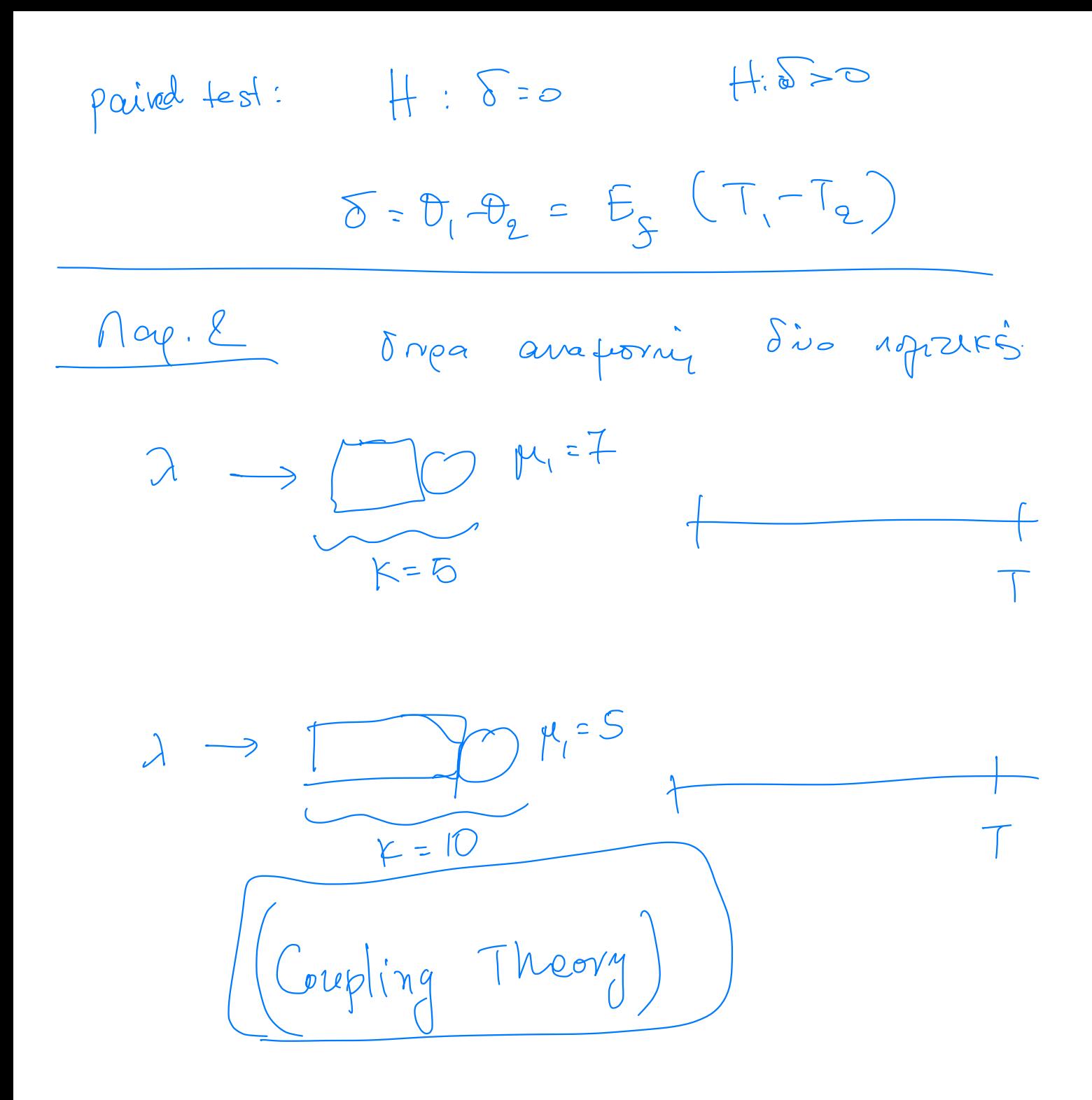